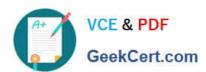

# ASSOCIATE-CLOUD-ENGINEER Q&As

Associate Cloud Engineer

# Pass Google ASSOCIATE-CLOUD-ENGINEER Exam with 100% Guarantee

Free Download Real Questions & Answers PDF and VCE file from:

https://www.geekcert.com/associate-cloud-engineer.html

100% Passing Guarantee 100% Money Back Assurance

Following Questions and Answers are all new published by Google
Official Exam Center

- Instant Download After Purchase
- 100% Money Back Guarantee
- 365 Days Free Update
- 800,000+ Satisfied Customers

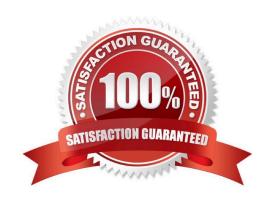

#### **QUESTION 1**

You recently discovered that your developers are using many service account keys during their development process. While you work on a long term improvement, you need to quickly implement a process to enforce short-lived service account credentials in your company. You have the following requirements:

1.

All service accounts that require a key should be created in a centralized project called pj-sa.

2.

Service account keys should only be valid for one day.

You need a Google-recommended solution that minimizes cost. What should you do?

- A. Implement a Cloud Run job to rotate all service account keys periodically in pj-sa. Enforce an org policy to deny service account key creation with an exception to pj-sa.
- B. Implement a Kubernetes CronJob to rotate all service account keys periodically. Disable attachment of service accounts to resources in all projects with an exception to pj-sa.
- C. Enforce an org policy constraint allowing the lifetime of service account keys to be 24 hours. Enforce an org policy constraint denying service account key creation with an exception on pj-sa.
- D. Enforce a DENY org policy constraint over the lifetime of service account keys for 24 hours. Disable attachment of service accounts to resources in all projects with an exception to pj-sa.

Correct Answer: C

You can use an org policy to enforce a 24-hour lifetime for service account keys.

You can use an org policy to deny service account key creation, with an exception for the pj-sa project.

This is a Google-recommended solution and it is relatively inexpensive.

#### **QUESTION 2**

Your developers have created an application that needs to be able to make calls to Cloud Storage and BigQuery. The code is going to run inside a container and will run on Kubernetes Engine and on- premises. What\\'s the best way for them to authenticate to the Google Cloud services?

- A. Create a service account, grant it the least viable privileges to the required services, generate and download a key. Use the key to authenticate inside the application.
- B. Use the default service account for App Engine which already has the required permissions.
- C. Use the default service account for Compute Engine which already has the required permissions.
- D. Create a service account, with editor permissions, generate and download a key. Use the key to authenticate inside the application.

Correct Answer: A

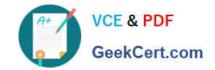

#### **QUESTION 3**

You need to manage a third-party application that will run on a Compute Engine instance. Other Compute Engine instances are already running with default configuration. Application installation files are hosted on Cloud Storage. You need to access these files from the new instance without allowing other virtual machines (VMs) to access these files. What should you do?

- A. Create the instance with the default Compute Engine service account. Grant the service account permissions on Cloud Storage.
- B. Create the instance with the default Compute Engine service account Add metadata to the objects on Cloud Storage that matches the metadata on the new instance.
- C. Create a new service account and assign this service account to the new instance. Grant the service account permissions on Cloud Storage.
- D. Create a new service account and assign this service account to the new instance. Add metadata to the objects on Cloud Storage that matches the metadata on the new instance.

Correct Answer: C

https://cloud.google.com/iam/docs/best-practices-for-using-and-managing- service-accounts If an application uses third-party or custom identities and needs to access a resource, such as a BigQuery dataset or a Cloud Storage bucket, it must perform a transition between principals. Because Google Cloud APIs don\\'t recognize third-party or custom identities, the application can\\'t propagate the end-user\\'s identity to BigQuery or Cloud Storage. Instead, the application has to perform the access by using a different Google identity.

Reference: https://cloud.google.com/compute/docs/access/service-accounts

#### **QUESTION 4**

You are building a pipeline to process time-series data. Which Google Cloud Platform services should you put in boxes 1,2,3, and 4?

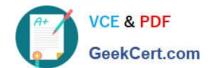

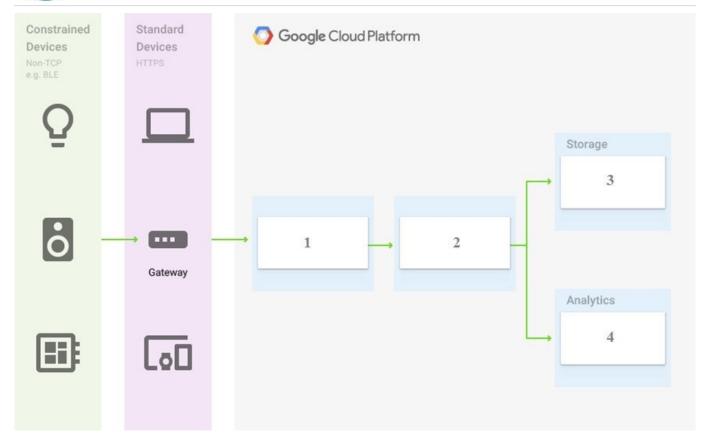

- A. Cloud Pub/Sub, Cloud Dataflow, Cloud Datastore, BigQuery
- B. Firebase Messages, Cloud Pub/Sub, Cloud Spanner, BigQuery
- C. Cloud Pub/Sub, Cloud Storage, BigQuery, Cloud Bigtable
- D. Cloud Pub/Sub, Cloud Dataflow, Cloud Bigtable, BigQuery

Correct Answer: D

Reference: https://cloud.google.com/solutions/correlating-time-series-dataflow whenever IOT is present go with DataStore

#### **QUESTION 5**

You are managing a Data Warehouse on BigQuery. An external auditor will review your company\\'s processes, and multiple external consultants will need view access to the data. You need to provide them with view access while following

Google-recommended practices.

What should you do?

- A. Grant each individual external consultant the role of BigQuery Editor
- B. Grant each individual external consultant the role of BigQuery Viewer
- C. Create a Google Group that contains the consultants and grant the group the role of BigQuery Editor

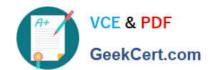

D. Create a Google Group that contains the consultants, and grant the group the role of BigQuery Viewer

Correct Answer: D

ASSOCIATE-CLOUD-ENGINEER Practice Test ASSOCIATE-CLOUD-ENGINEER Study Guide ASSOCIATE-CLOUD-ENGINEER Exam Questions